#### **A Guide for Managers- Complete Evaluation**

2022 Employee Evaluation- The evaluation process consists of rating competencies, providing feedback for each criterion, and an overall summary when evaluating the employee's performance.

- $\triangleright$  Managers may proceed with the 2022 evaluation while the self-evaluation is being completed.
- $\triangleright$  Evaluate the 2022 goals- review and evaluate if goals were met for this period.
- $\triangleright$  Rate Competencies-ensure that each competency is reviewed thoroughly, and ratings are assigned appropriately (see below).
- $\triangleright$  Provide an overall summary under each criteria.
- $\triangleright$  Identify employee's strengths and weaknesses.
- $\triangleright$  Provide an overall summary for the evaluation.
- $\triangleright$  Submit the employee evaluation. Once submitted, it will route to the Next Level Supervisor for review and approval.
- $\triangleright$  Manager should monitor the evaluation during this time to ensure that workflow is not delayed.
- $\triangleright$  Next Level Supervisor Approves/Disapproves evaluation. If disapproved, managers may reopen and update as needed.

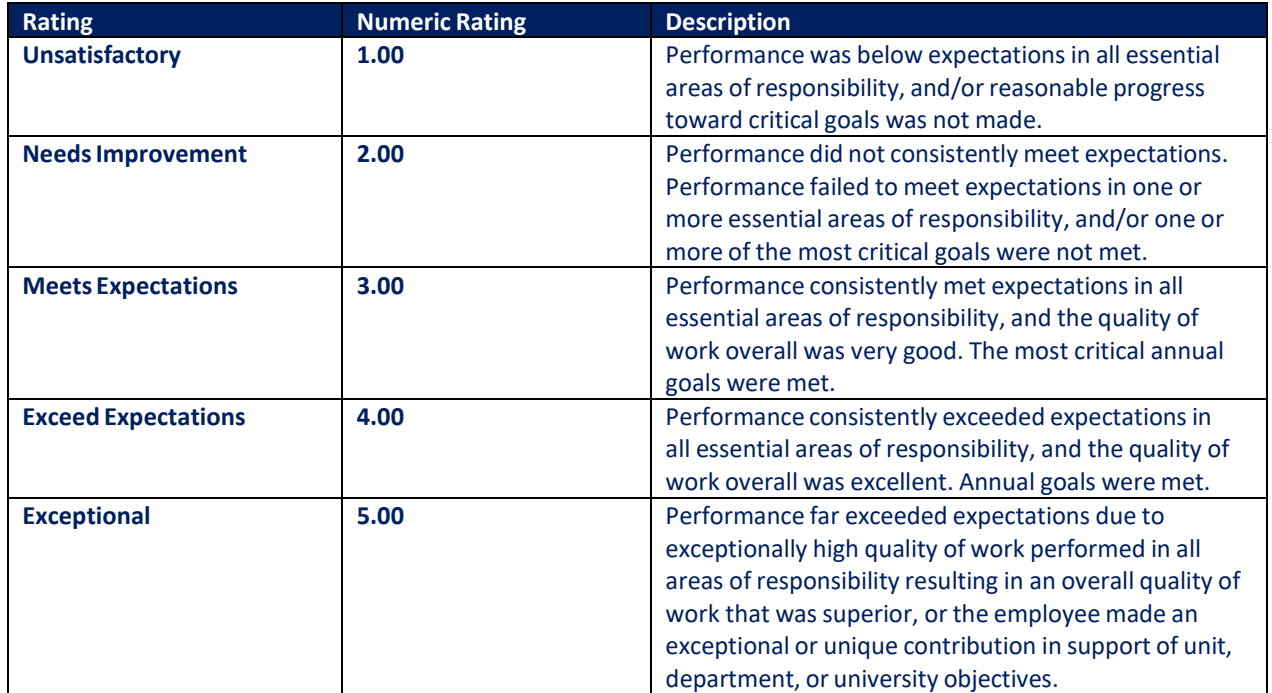

#### **Proficiencies**

# **Manager – Evaluation Process**

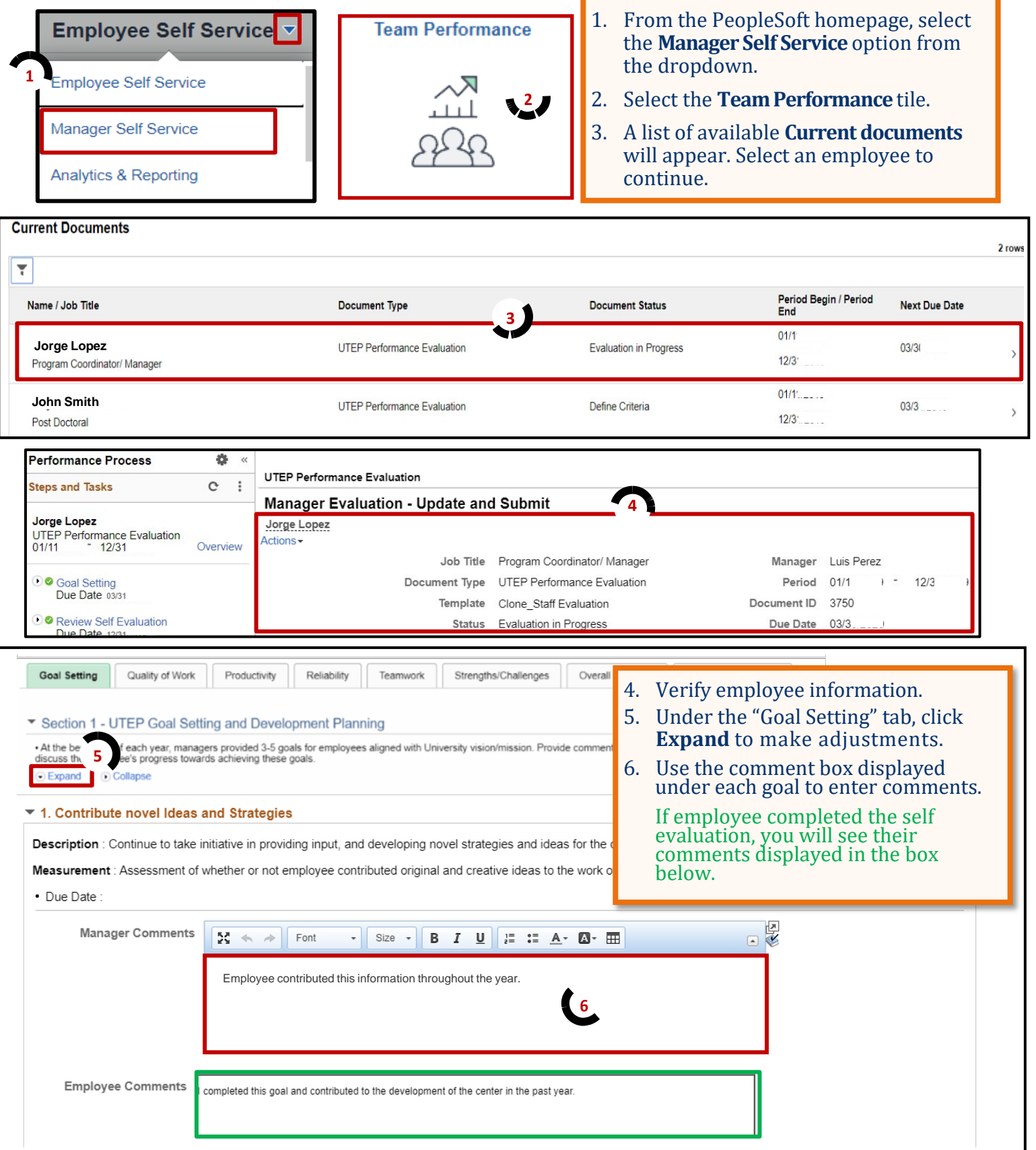

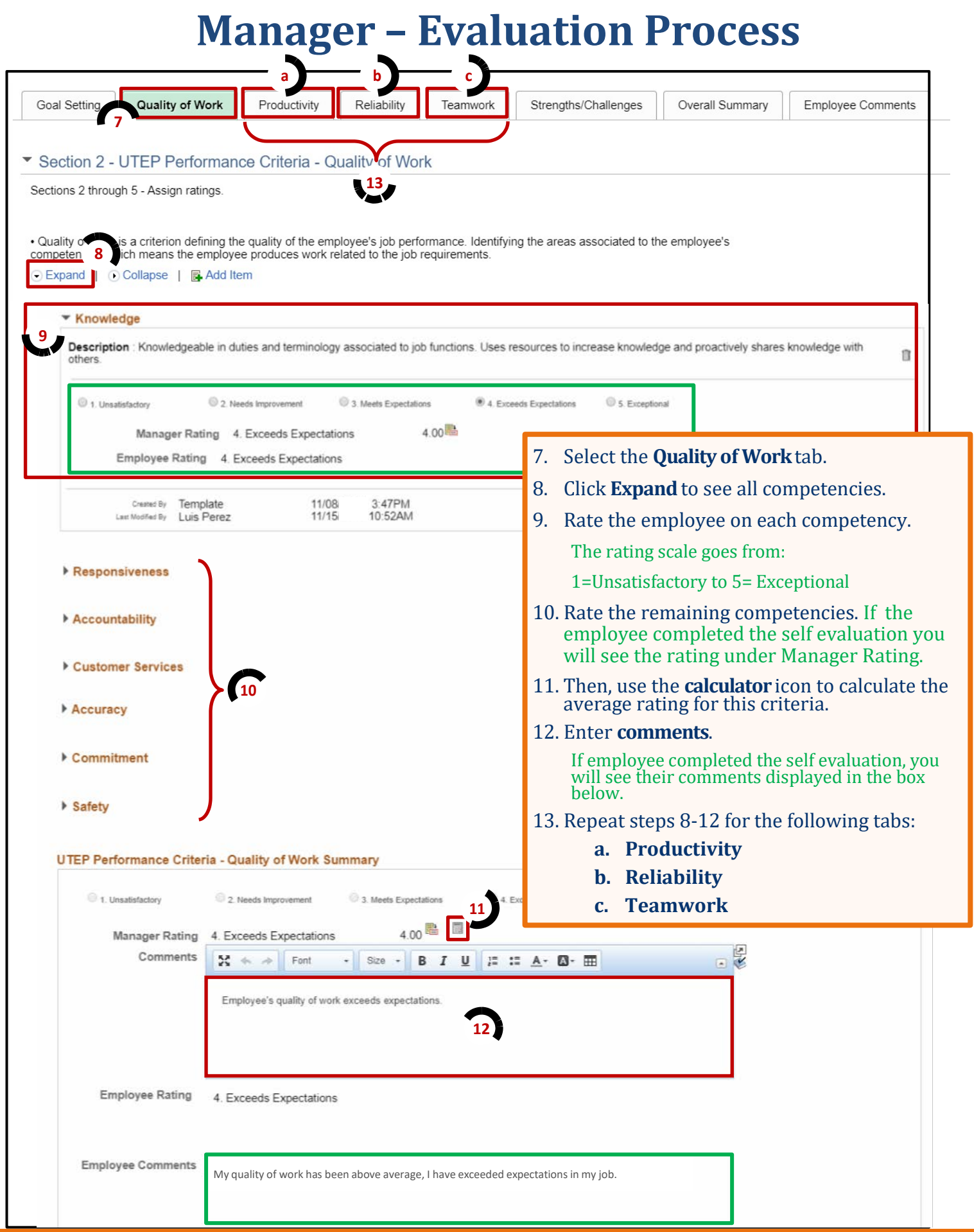

# **Manager – Evaluation Process**

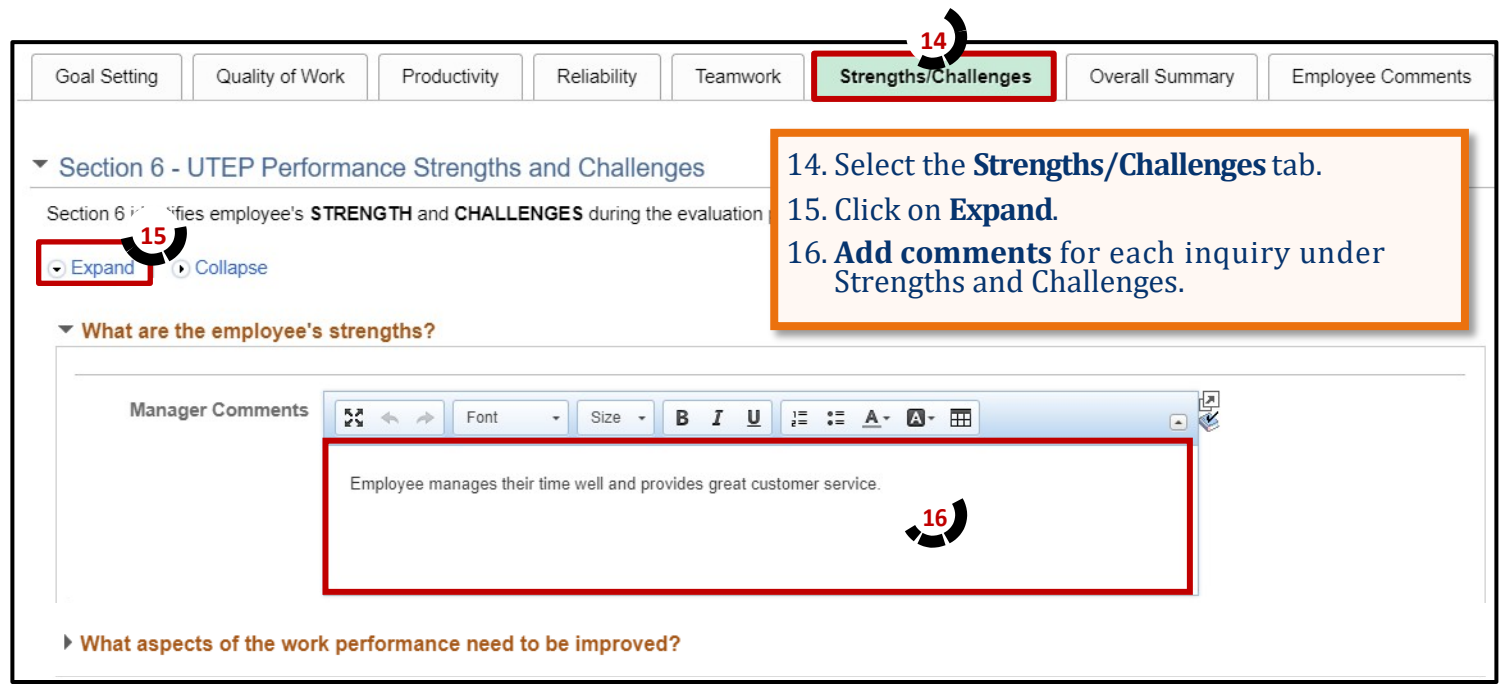

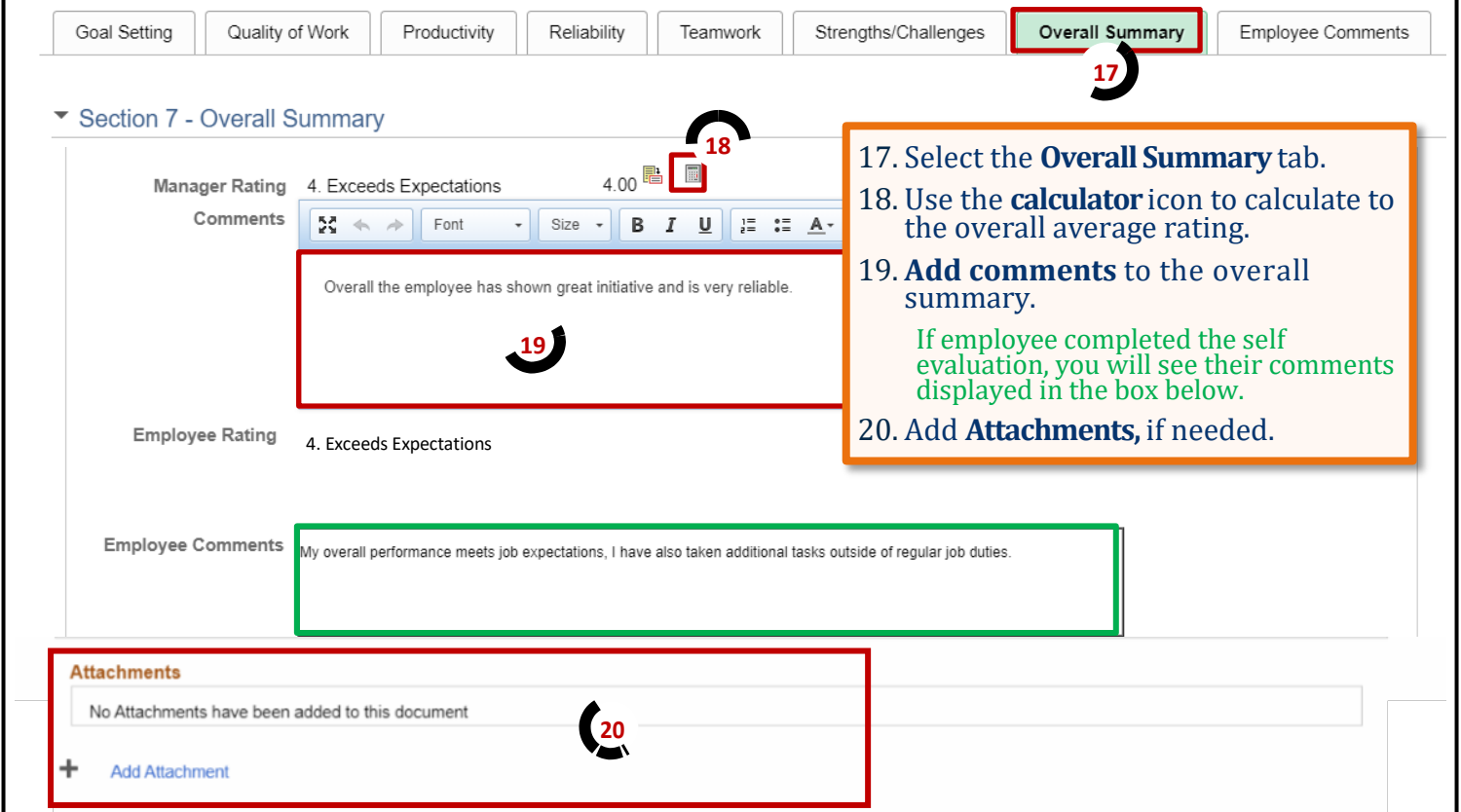

### **Manager – Evaluation Process**

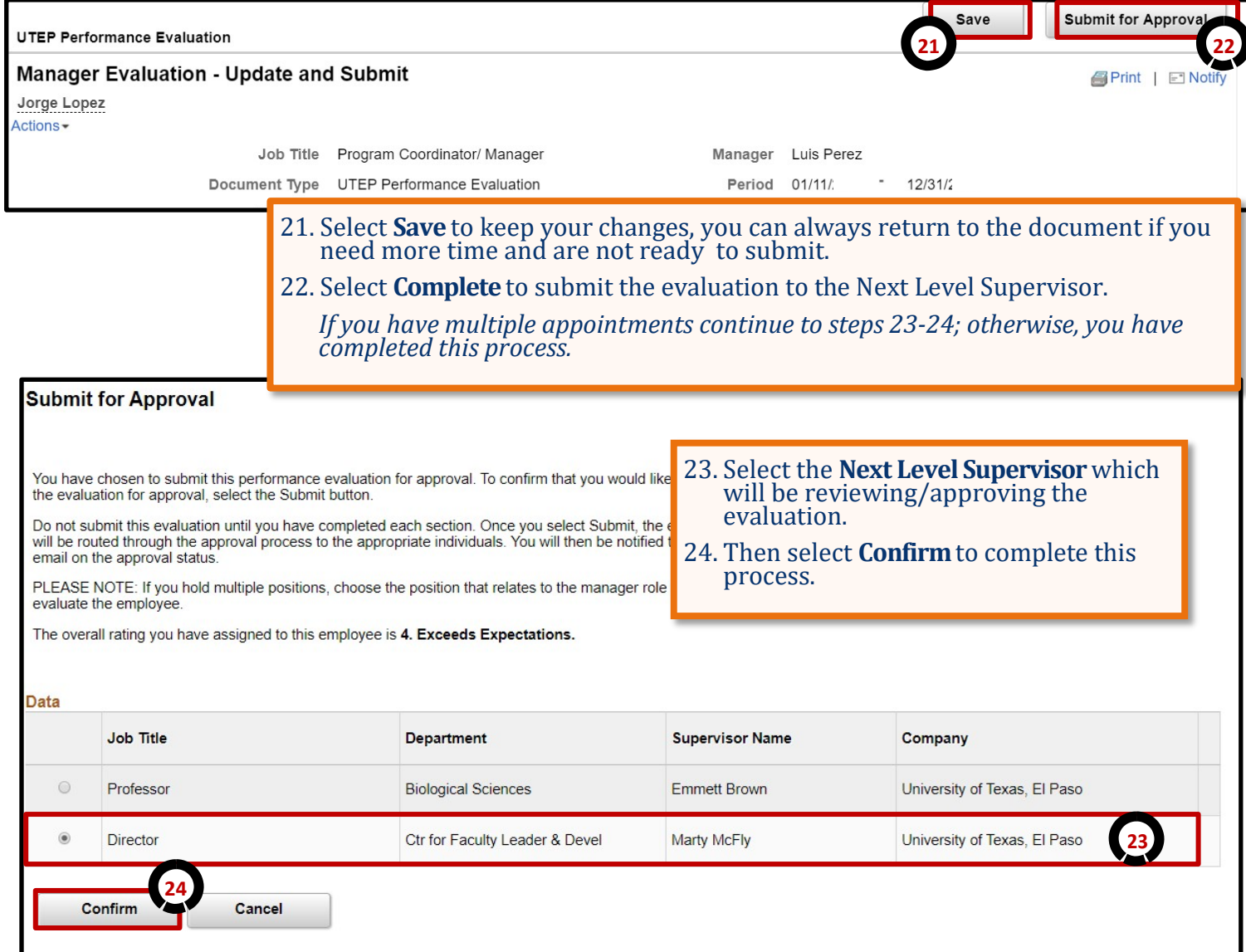

**Remember to constantly save your work, PeopleSoft will automatically time out due to inactivity and this may cause you to lose unsaved work.**